#### **BAB IV**

#### **DESKRIPSI HASIL PENELITIAN**

#### **A. Analisis Hasil Penelitian**

1. Kesiapan Belajar Fiqih Siswa di MTs Darul Irfan.

Berdasarkan hasil penelitian yang dilakukan oleh peneliti bahwa kesiapan belajar siswa kelas IX pada mata pelajaran fiqih di MTs Darul Irfan Lebak Gempol Cipocok Jaya Kota Serang bisa dilihat pada aktivitas di kelas yang mana siswa sudah memiliki kesiapan induvidu yang cukup. Hal ini dapat diketahui bagaimana kondisi siswa siap mempelajari pelajaran fiqih dengan baik dan fokus. Dalam artian dapat dikatakan siap ataupun sedia karena peserta didik mampu dalam melakukan kegiatan belajar fiqih yaitu mampu dari segi kesehatan jasmani, fisik maupun mental maka tanpa memiliki kesiapan atau kesediaan fisik, maupun mental, mereka akan mengalami kesulitan proses belajar dengan baik, begitu pula dalam hal menerima pembelajaran dengan hasil yang baik.

Dengan adanya fisik maupun mental yang dimiliki oleh setiap individu tentunya akan membuat siswa lebih giat, aktif menerima tugas pelajaran, lebih mewarnai keceriaan di kelas. Karena pada saat proses pembelajaran berlangsung dimulai dalam memberi respon atau jawaban para peserta didik sudah siap mengumpulkan tenaga yang cukup matang menerima pelajaran dan didukung dari kesediaan kapasitas fisik dan mental individu yang dimilikinya, agar terciptanya proses pembelajaran dengan baik terhadap suatu situasi.

2. Keaktifan Siswa Pada Mata Pelajaran Fiqih di MTs Darul Irfan.

Berdasarkan hasil peneliti yang dilakukan oleh peneliti bahwa keaktifan siswa kelas IX pada mata pelajaran fiqih di MTs Darul Irfan Lebak Gempol Cipocok Jaya Kota Serang bisa dilihat pada alur proses mengikuti kegiatan pelajaran fiqih di kelas berlangsung. Yang mana pada aktivitas di kelas siswa sudah memiliki keaktifan induvidu yang cukup. Hal ini dapat dilihat dan dibuktikan pada siswa yang sedang belajar, apakah siswa tersebut belajar dengan aktif atau tidak.

Dengan begitu, akan terlihat bagaimana cara membuat siswa selalu aktif mengikuti hal-hal kegiatan yang bersifat positif yang membangun untuk berbuat sesuatu berani mengambil keputusan sendiri berdasarkan pertimbangan kata hatinya sesuai kemauan dan aspirasinya sendiri. Selain itu juga, tentunya disebabkan adanya dorongan perubahan dari pikiran yang membuat siswa terdorong rasa ketidaktahuan menjadi keingintahuan sehingga akhirnya akan memberikan respon kepada stimulus untuk bertanya dan didiskusikan secara bersama.

3. Hubungan Kesiapan Belajar Dengan Keaktifan Siswa Pada Mata Pelajaran Fiqih di MTs Darul Irfan.

Setelah peneliti melakukan penelitian bahwa kesiapan belajar dengan keaktifan siswa memiliki hubungan yang sangat kuat dan sangat erat kaitannya. Bahwa segala sesuatu yang diawali dengan kesiapan yang matang secara tidak sadar akan menimbulkan keaktifan bagi individu tersendiri maupun didalam ruangannya, karena dengan adanya sarana dan prasarana yang cukup maka, suasana diruangan atau kelas pun akan terbawa hangat dan nyaman bagi peserta didik dan pendidik ketika pembelajaran dimulai.

Hubungan antara kesiapan belajar dengan keaktifan siswa di kelas IX pada saat menghadapi mata pelajaran fiqih

memiliki kesiapan belajar dengan cukup dan keakifan siswa yang cukup. Hal ini dapat dilihat dari hasil pembelajaran selama kegiatan siswa di kelas bersama guru bidang studi fiqih.

Maka dapat disimpulkan bahwa terdapat hubungan antara kesiapan belajar dengan keaktifan siswa pada mata pelajaran fiqih di MTs Darul Irfan Lebak Gempol Cipocok Jaya Kota Serang. Adapun untuk menentukan analisis datanya dilihat sebagai berikut:

a. Analisis Data Kesiapan Belajar (Variabel X)

Untuk mengetahui data mengenai kesiapan belajar pada mata pelajaran fiqih, peneliti menyebarkan angket kepada 30 orang responden yang dijadikan sampel di MTs Darul Irfan Lebak Gempol Cipocok Jaya Kota Serang. Kemudian, data hasil atau jawaban penyebaran terhadap angket diberi skor dengan menggunakan skala likert. Untuk jawaban yang positif diberi skor 5 untuk jawaban Selalu, 4 untuk jawaban Sering, 3 untuk jawaban Kadang, 2 untuk jawaban Pernah, 1 untuk jawaban Tidak Pernah, sedangkan bagi jawaban yang negatif berlaku sebaliknya.

Setelah mengetahui data yang diperoleh jawaban responden tersebut, kemudian disusun berdasarkan skor dari nilai terendah sampai nilai tertinggi, sebagai berikut:

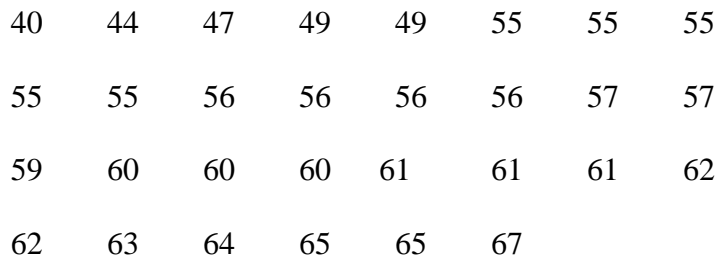

Berdasarkan data diatas, dapat diketahui bahwa nilai skor terendah 40 dan nilai skor tertinggi 67, maka untuk melakukan analisis data variabel X, peneliti menggunakan langkah-langkah sebagai berikut:

#### 1) Menentukan nilai Range (R) dengan rumus:

 $R = H - L + 1$  $= 67 - 40 + 1$  $= 28$ 

2) Menentukan jumlah banyaknya *interval* kelas dengan rumus:

$$
K = 1 + 3,3 \text{ log.n}
$$
  
= 1 + 3,3 log 30  
= 1 + 3,3 (1,4771)  
= 1 + 4,874

 $= 5,874$  (dibulatkan  $= 6$ )

3) Menentukan kelas interval dengan rumus:

$$
P = \frac{R}{K}
$$
  
=  $\frac{28}{6}$   
= 4,6 (dibulatkan = 5)

Berdasarkan perhitungan diatas dapat diketahui bahwa Range (R) = 28, Kelas Interval (K) = 6, Panjang Kelas (P) = 5, maka tabel distribusi frekuensinya adalah sebagai berikut:

4) Membuat tabel distribusi frekuensi variabel X:

#### **Tabel 4.1**

**Distribusi Frekuensi Variabel Kesiapan Belajar (Variabel X)**

| <b>Kelas</b><br>interval | F              | Xi | $Xi^2$ | F.Xi |  |
|--------------------------|----------------|----|--------|------|--|
| 40-44                    | $\overline{2}$ | 42 | 1764   | 84   |  |
| 45-49                    | 3              | 47 | 2209   | 141  |  |
| 50-54                    | $\Omega$       | 52 | 2704   | 0    |  |
| 55-59                    | 12             | 57 | 3249   | 684  |  |
| 60-64                    | 10             | 62 | 3844   | 620  |  |
| 65-69                    | 3              | 67 | 4489   | 201  |  |
| Σ                        | 30             |    |        | 1730 |  |

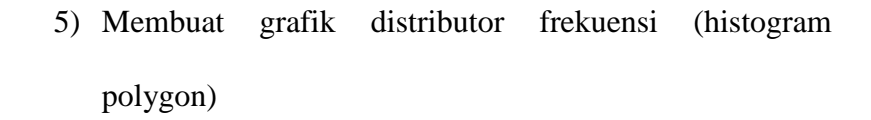

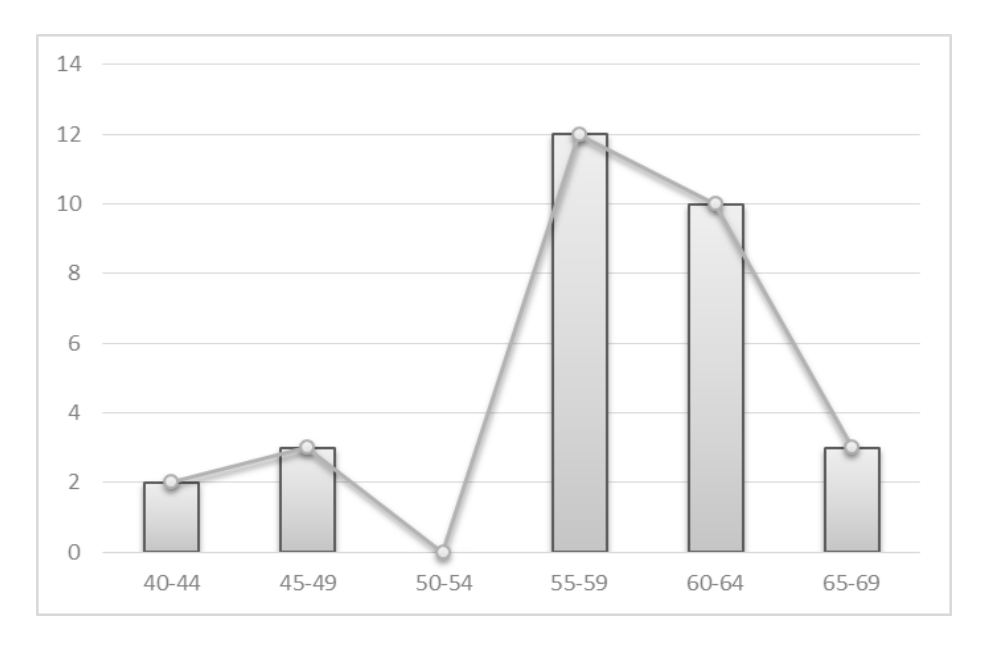

6) Menentukan ukuran gejala pusat atau analisis tendensi

sentral dengan cara:

a) Menghitung *mean* dengan rumus:

$$
\bar{x} = \frac{\sum fx}{\sum f}
$$

$$
= \frac{1730}{30}
$$

 $= 57,66$  (dibulatkan  $= 58$ )

#### **Tabel 4.2**

# **Skor Nilai Mean Kriteria Penilaian 80-100** Sangat Baik **60-80** Baik **40-60** Cukup **20-40** Kurang **0-20** Sangat Kurang

#### **Kriteria Penilaian Mean (Rata-rata) Variabel X**

Berdasarkan rata-rata yang telah dihitung, maka diketahui bahwa nilai rata-rata mean dari variabel X adalah: 57,66. Maka dapat disimpulkan bahwa kesiapan belajar siswa kelas IX MTs Darul Irfan Lebak Gempol Cipocok Jaya Kota Serang dikategorikan sedang atau cukup.

b) Menghitung median dengan rumus:

$$
Md = b + p\left(\frac{\frac{4}{2}N - F}{f}\right)
$$
  
= 59,5 + 5\left(\frac{\frac{4}{2}30 - 17}{10}\right)  
= 59,5 + 5\left(\frac{15 - 17}{10}\right)

$$
= 59,5 + 5\left(\frac{-2}{10}\right)
$$

$$
= 59,5 + 5(-0,2)
$$

$$
= 59,5 + -0,2
$$

$$
= 59,3
$$

c) Mencari modus dengan rumus:

 $Mo = b + p\left(\frac{b1}{b1+b2}\right)$  $= 59,5 + 5 \left( \frac{10-12}{(10-12)+(10-3)} \right)$  $= 59,5 + 5\left(\frac{-2}{-2+7}\right)$  $= 59,5 + 5\left(\frac{-2}{5}\right)$  $= 59,5 + 5(-0,4)$  $= 59.5 + -2$  $= 57.5$ 

7) Mencari standar deviasi dengan rumus:

#### **Tabel 4.3**

#### **Standar Deviasi Variabel X**

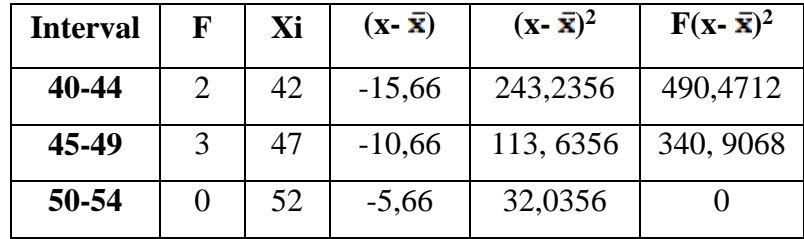

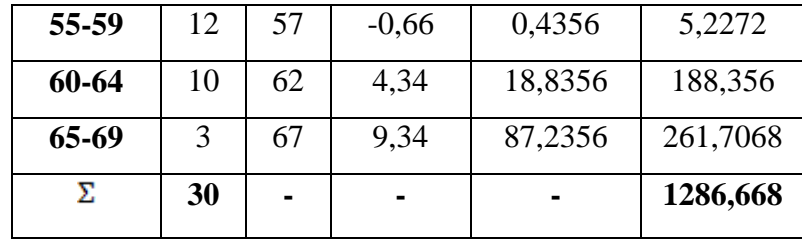

$$
SD = \sqrt{\frac{\sum F(x - \bar{x})^2}{N}}
$$

$$
= \sqrt{\frac{\sum 1286,668}{30}}
$$

$$
= \sqrt{42,888}
$$

$$
=6,54
$$

### 8) Menghitung Uji Normalitas

a) Mencari nilai Z dengan rumus:

$$
Z = \frac{\text{Batas Kelas} - \bar{x}}{sd}
$$
  
\n
$$
Z_1 = \frac{39,5 - 57,66}{6,54} = \frac{-18,16}{6,54} = -2,77
$$
  
\n
$$
Z_2 = \frac{44,5 - 57,66}{6,54} = \frac{-13,16}{6,54} = -2,01
$$
  
\n
$$
Z_3 = \frac{49,5 - 57,66}{6,54} = \frac{-8,16}{6,54} = -1,24
$$
  
\n
$$
Z_4 = \frac{54,5 - 57,66}{6,54} = \frac{-3,16}{6,54} = -0,48
$$
  
\n
$$
Z_5 = \frac{59,5 - 57,66}{6,54} = \frac{1,84}{6,54} = 0,28
$$
  
\n
$$
Z_6 = \frac{64,5 - 57,66}{6,54} = \frac{6,84}{6,54} = 1,04
$$
  
\n
$$
Z_7 = \frac{69,5 - 57,66}{6,54} = \frac{11,84}{6,54} = 1,81
$$

Adapun hasilnya dapat dilihat dalam daftar tabel distribusi frekuensi observasi dan ekspetasi.

b) Membuat daftar frekuensi observasi dan ekspetasi

## **Tabel 4.4 Daftar Frekuensi Observasi Dan Ekspetasi Variabel X**

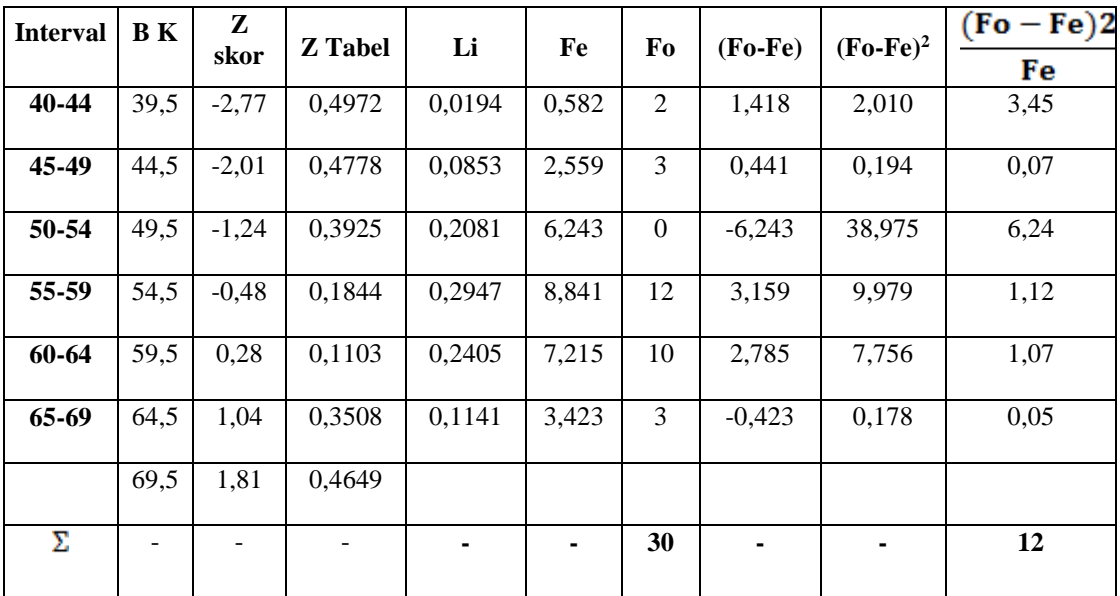

c) Menghitung  $x^2$  (chi kuadrat) dengan rumus:

$$
X^{2} = \frac{\sum (f \circ -f \circ e)^{2}}{f \circ e}
$$
  
=  $\left(\frac{2-0.582}{0.582}\right)^{2} + \left(\frac{3-2.559}{2.559}\right)^{2} + \left(\frac{0-6.243}{6.243}\right)^{2} + \left(\frac{12-8.841}{8.841}\right)^{2} + \left(\frac{10-7.215}{7.215}\right)^{2} + \left(\frac{3-3.423}{3.423}\right)^{2}$   
= 3,45 + 0,07 + 6,24 + 1,12 + 1,07 + 0,0  
= 12

- d) Menghitung derajat kebebasan (DK) dengan rumus:
- $= 6 1$  $Dk = 5$ e) Menentukan chi kuadrat dengan signifikan 1% dan  $dk= 5$  $X^2$  tabel =  $(1-\alpha)(dk)$  $= (1-0.01)$  (5)  $=(0,99)(5)$  $= 4.95$  (dibulatkan  $= 5$ )  $= 15,08$

 $DK = k - 1$ 

Berdasarkan perhitungan diatas, terdapat variabel X mendapat  $X^2$  hitung = 12 dan  $X^2$  tabel = 15,08 jadi  $X^2$  hitung  $\langle X^2 \rangle$  tabel. Maka dapat disimpulkan bahwa data kesiapan siswa dari populasi berdistribusi normal.

b. Analisis Data Keaktifan Siswa (variabel Y)

Untuk mengetahui data mengenai keaktifan siswa pada mata pelajaran fiqih di sekolah, peneliti menyebarkan angket kepada 30 orang responden yang dijadikan sampel di MTs Darul Irfan Lebak Gempol Cipocok Jaya Kota Serang.

Kemudian, data hasil atau jawaban penyebaran terhadap angket diberi skor dengan menggunakan skala likert. Untuk jawaban yang positif diberi skor 5 untuk jawaban Selalu, 4 untuk jawaban Sering, 3 untuk jawaban Kadang, 2 untuk jawaban Pernah, 1 untuk jawaban Tidak Pernah, sedangkan bagi jawaban yang negatif berlaku sebaliknya.

Setelah mengetahui data yang diperoleh jawaban responden tersebut, kemudian disusun berdasarkan skor dari nilai terendah sampai nilai tertinggi, sebagai berikut:

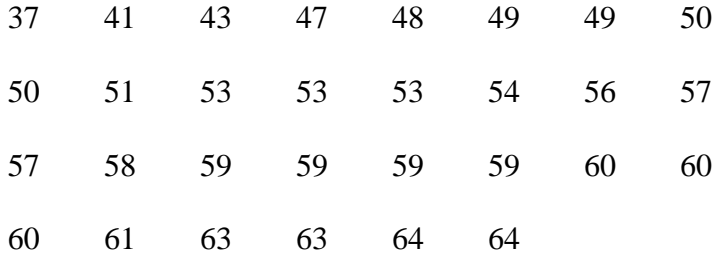

Berdasarkan data diatas, dapat diketahui bahwa nilai skor terendah 37 dan nilai skor tertinggi 64, maka untuk melakukan analisis data variabel Y, peneliti menggunakan langkah-langkah sebagai berikut:

1) Menentukan nilai Range (R) dengan rumus:

$$
R = H - L + 1
$$

$$
= 64 - 37 + 1
$$

$$
= 28
$$

2) Menentukan jumlah banyaknya *interval* kelas dengan rumus:

$$
K = 1 + 3,3 \text{ log.n}
$$
  
= 1 + 3,3 log 30  
= 1 + 3,3 (1,4771)  
= 1 + 4,874  
= 5,874 (dibulatkan = 6)

3) Menentukan kelas interval dengan rumus:

$$
P = \frac{R}{K}
$$

$$
= \frac{28}{6}
$$

 $= 4,6$  (dibulatkan  $= 5$ )

Berdasarkan perhitungan diatas dapat diketahui bahwa Range  $(R) = 28$ , Kelas Interval  $(K) = 6$ , Panjang Kelas  $(P) =$ 5, maka tabel distribusi frekuensinya adalah sebagai berikut: 4) Membuat tabel distribusi frekuensi variabel Y:

#### **Tabel 4.5**

| <b>Kelas</b><br>interval | F              | Xi | ${\bf Xi}^2$ | F.Xi |  |
|--------------------------|----------------|----|--------------|------|--|
| $37 - 41$                | $\overline{2}$ | 39 | 1521         | 78   |  |
| 42-46                    | $\mathbf{1}$   | 44 | 1936         | 44   |  |
| $47 - 51$                | 7              | 49 | 2401         | 343  |  |
| 52-56                    | 5              | 54 | 2916         | 270  |  |
| $57 - 61$                | 11             | 59 | 3481         | 649  |  |
| 62-66                    | $\overline{4}$ | 64 | 4096         | 356  |  |
| Σ                        | 30             |    |              | 1640 |  |

**Distribusi frekuensi Variabel Keaktifan Siswa (Variabel Y)**

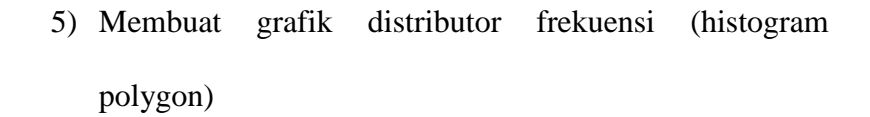

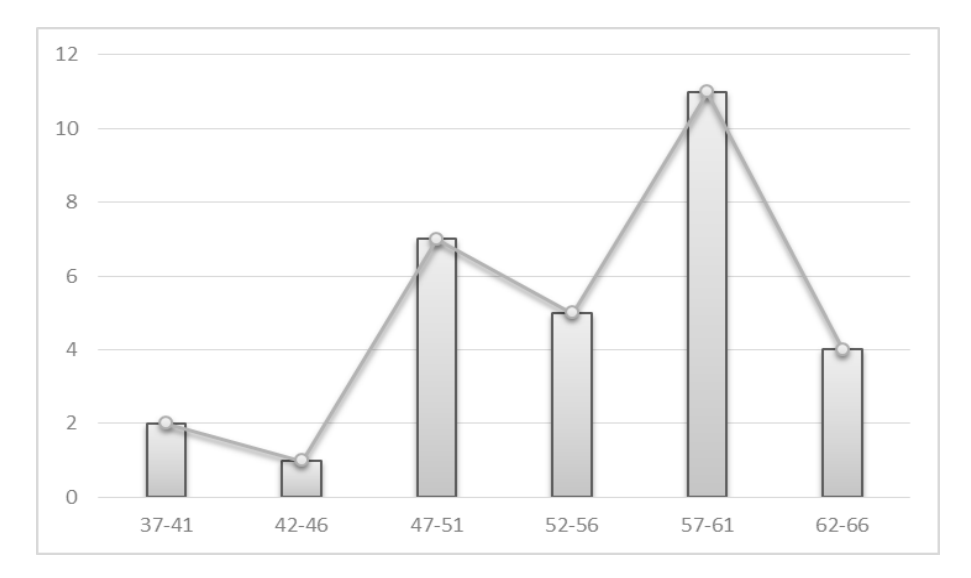

- 6) Menentukan ukuran gejala pusat atau analisis tendensi sentral dengan cara:
	- a) Menghitung *mean* dengan rumus:

$$
\bar{x} = \frac{\sum fx}{\sum f}
$$
  
=  $\frac{1640}{30}$   
= 54,66 (dibulatkan = 55)

#### **Tabel 4.6**

#### **Kriteria Penilaian Mean (Rata-rata) Variabel Y**

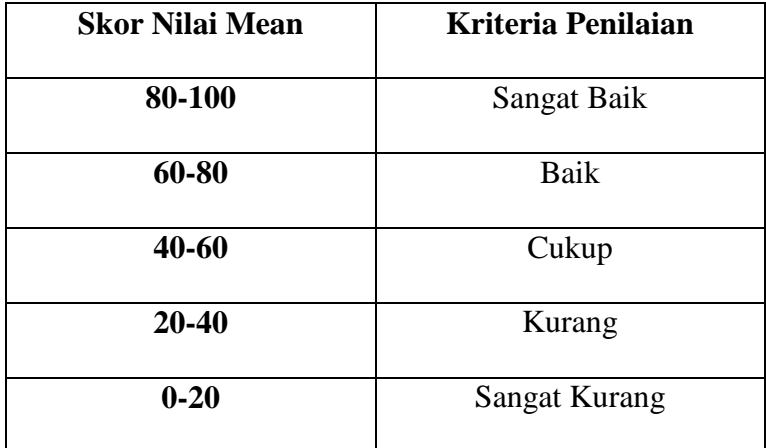

Berdasarkan rata-rata yang telah dihitung, maka diketahui bahwa nilai rata-rata mean dari variabel X adalah: 54,66. Maka dapat disimpulkan bahwa keaktifan siswa kelas IX MTs Darul Irfan Lebak

Gempol Cipocok Jaya Kota Serang dikategorikan sedang atau cukup.

b) Menghitung median dengan rumus:

$$
Md = b + p\left(\frac{\frac{4}{2}N - F}{f}\right)
$$
  
= 56,5 + 5\left(\frac{\frac{4}{2}30 - 15}{11}\right)  
= 56,5 + 5\left(\frac{15 - 15}{11}\right)  
= 56,5 + 5\left(\frac{0}{11}\right)  
= 56,5 + 5(0)  
= 56,5 + 0  
= 56,5

c) Mencari modus dengan rumus:

$$
\begin{aligned} \text{Mo} &= b + p \left( \frac{b \cdot 1}{b \cdot 1 + b \cdot 2} \right) \\ &= 56, 5 + 5 \left( \frac{11 - 5}{(11 - 5) + (11 - 4)} \right) \\ &= 56, 5 + 5 \left( \frac{6}{6 + 7} \right) \\ &= 56, 5 + 5 \left( \frac{6}{13} \right) \\ &= 56, 5 + 5 \left( 0, 46 \right) \\ &= 56, 5 + 2, 3 \end{aligned}
$$

 $= 58,8$ 

7) Mencari standar deviasi dengan rumus:

#### **Tabel 4.7**

#### **Standar Deviasi Variabel Y**

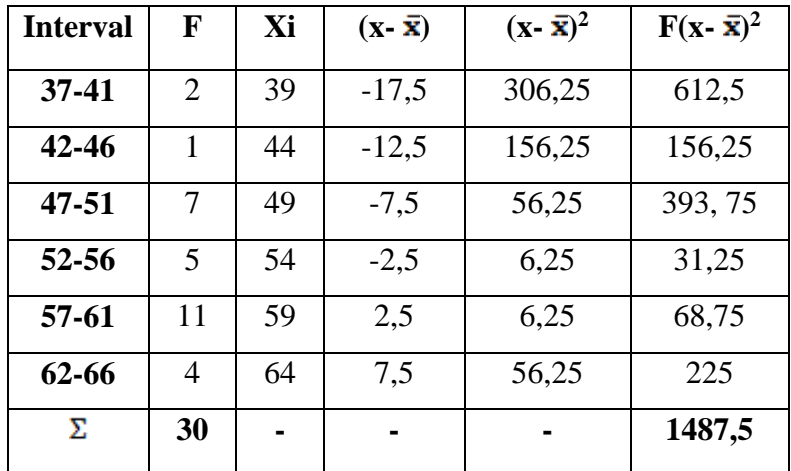

$$
SD = \sqrt{\frac{\sum F(x - \bar{x})^2}{N}}
$$

$$
= \sqrt{\frac{\sum 1487.5}{30}}
$$

$$
= \sqrt{49.58}
$$

 $= 7,04$ 

- 8) Menghitung Uji Normalitas
	- a) Mencari nilai Z dengan rumus:

$$
Z = \frac{Batas\; Kelas - \bar{x}}{sd}
$$

$$
Z_1 = \frac{36,5 - 54,66}{7,04} = \frac{-18,16}{7,04} = -2,57
$$

$$
Z_2 = \frac{41,5 - 54,66}{7,04} = \frac{-13,16}{7,04} = -1,86
$$
  
\n
$$
Z_3 = \frac{46,5 - 54,66}{7,04} = \frac{-8,16}{7,04} = -1,15
$$
  
\n
$$
Z_4 = \frac{51,5 - 54,66}{7,04} = \frac{-3,16}{7,04} = -0,44
$$
  
\n
$$
Z_5 = \frac{56,5 - 54,66}{7,04} = \frac{1,84}{7,04} = 0,26
$$
  
\n
$$
Z_6 = \frac{61,5 - 54,66}{7,04} = \frac{6,84}{7,04} = 0,97
$$
  
\n
$$
Z_7 = \frac{66,5 - 54,66}{7,04} = \frac{11,84}{7,04} = 1,68
$$

Adapun hasilnya dapat dilihat dalam daftar tabel distribusi frekuensi observasi dan ekspetasi.

b) Membuat daftar frekuensi observasi dan ekspetasi

#### **Tabel 4.8**

**Daftar Frekuensi Observasi Dan Ekspetasi Variabel Y**

| <b>Interval</b> |           | Z       | Z            |        | Fe    | Fo | $(Fo-Fe)$ | $(Fo-Fe)^2$ | $(Fo - Fe)2$ |
|-----------------|-----------|---------|--------------|--------|-------|----|-----------|-------------|--------------|
|                 | <b>BK</b> | skor    | <b>Tabel</b> | Li     |       |    |           |             | Fe           |
| 37-41           | 36,5      | $-2,57$ | 0,4949       | 0,0263 | 0,789 | 2  | 1,211     | 1,466       | 1,85         |
| $42 - 46$       | 41,5      | $-1,86$ | 0.4686       | 0,0937 | 2,811 | 1  | $-1,811$  | 3,279       | 1,16         |
| 47-51           | 46,5      | $-1,15$ | 0,3749       | 0,2049 | 6,147 | 7  | 0,853     | 0,727       | 0,11         |
| 52-56           | 51,5      | $-0.44$ | 0,1700       | 0,2726 | 8,178 | 5  | $-3,178$  | 10,099      | 1,23         |
| 57-61           | 56,5      | 0,26    | 0,1026       | 0.2314 | 6.942 | 11 | 4,058     | 16,467      | 2,37         |
| 62-66           | 61,5      | 0,97    | 0,3340       | 0,1195 | 3,585 | 4  | 0,415     | 0,172       | 0,04         |
|                 | 66,5      | 1,68    | 0,4535       |        |       |    |           |             |              |
| Σ               |           |         |              |        | ٠     | 30 |           |             | 6,76         |

c) Menghitung  $x^2$  (chi kuadrat) dengan rumus:

$$
X^{2} = \frac{\sum (f \circ f \circ f \circ f^{2}}{f \circ g}
$$
  
=  $\left(\frac{2 - 0.789}{0.789}\right)^{2} + \left(\frac{1 - 2.811}{2.811}\right)^{2} + \left(\frac{7 - 6.147}{6.147}\right)^{2} +$   
 $\left(\frac{5 - 8.178}{8.178}\right)^{2} + \left(\frac{11 - 6.942}{6.942}\right)^{2} + \left(\frac{4 - 3.585}{3.585}\right)^{2}$   
= 1.85 + 1.16 + 0.11 + 1.23 + 2.37 + 0.04  
= 6.76

d) Menghitung derajat kebebasan (DK) dengan rumus:

 $DK = k - 1$  $= 6 - 1$  $= 5$ 

e) Menentukan chi kuadrat dengan signifikan 1% dan

 $dk= 5$  $X^2$  tabel =  $(1-\alpha)(dk)$  $= (1-0.01)(5)$  $=(0,99)(5)$  $= 4.95$  (dibulatkan  $= 5$ )  $= 15,08$ 

Berdasarkan perhitungan diatas, terdapat variabel Y mendapat  $X^2$  hitung = 6,76 dan  $X^2$  tabel = 15,08 jadi  $X^2$ 

hitung  $\langle X^2 \rangle$  tabel. Maka dapat disimpulkan bahwa data keaktifan siswa dari populasi berdistribusi normal.

#### **B. Uji Persyaratan Analisis**

Berdasarkan hasil analisis penelitian yang sudah diperoleh dari variabel X dan variabel Y, maka untuk mengetahui hubungan kesiapan belajar dengan keaktifan siswa peneliti akan menganalisis data dari kedua variabel tersebut. Adapun langkah-langkah yang peneliti tempuh adalah sebagai berikut:

1. Menyusun Data Variabel X dan Variabel Y

#### **Tabel 4.9**

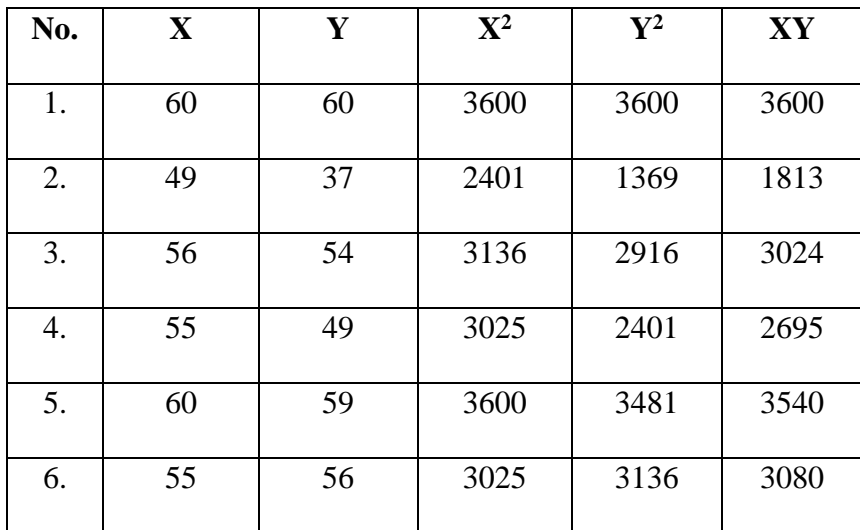

**Data Kesiapan Belajar (X) dan Keaktifan Siswa (Y)**

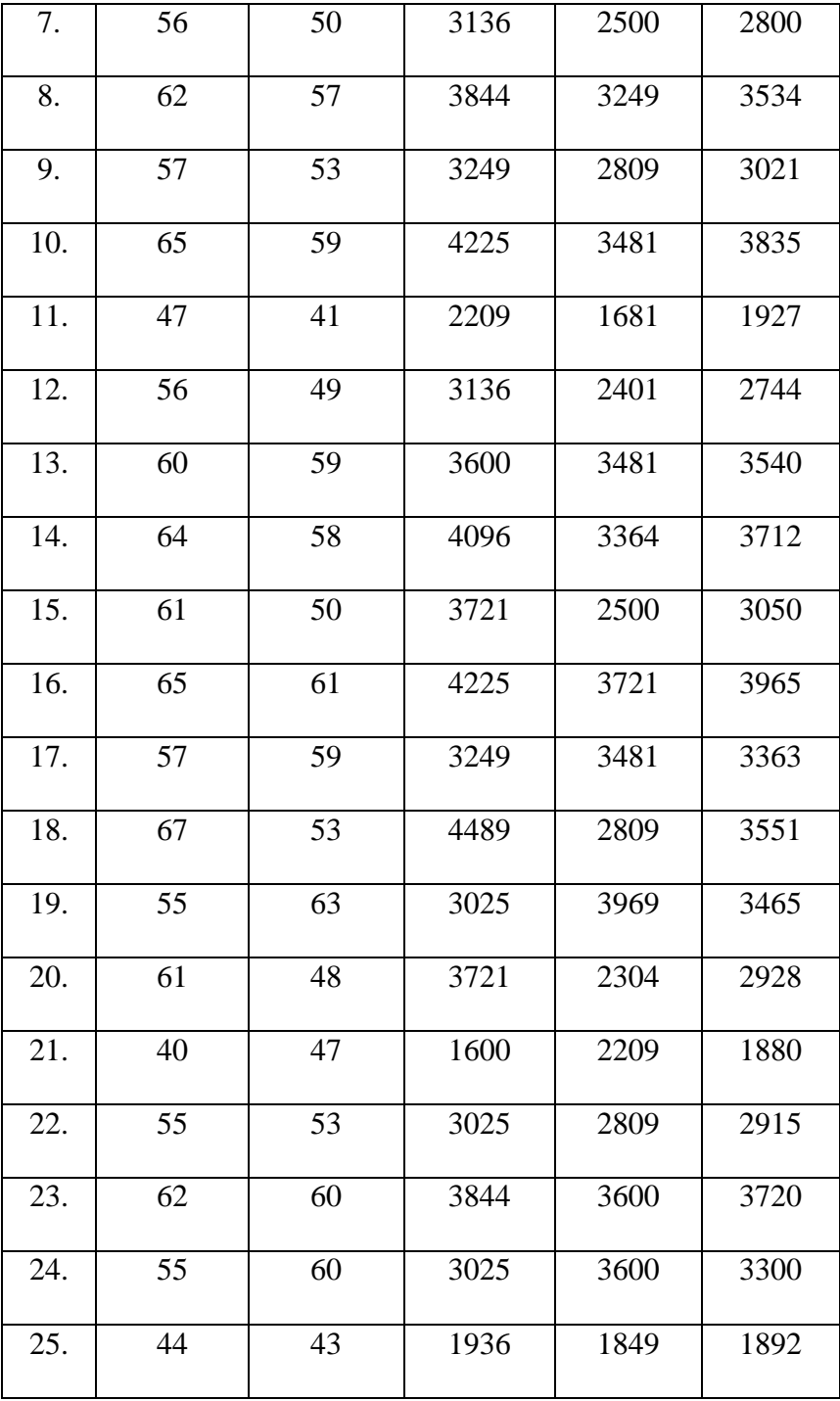

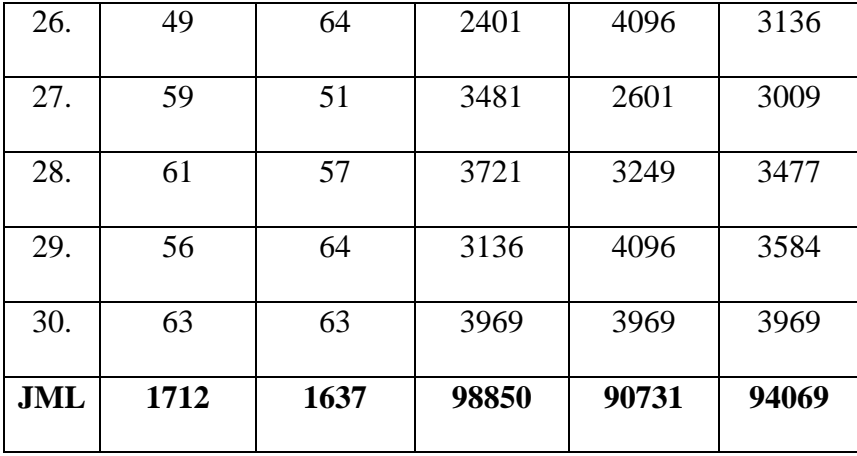

Dari tabel di atas maka dapat diketahui:

- $\Sigma X = 1712$
- $\Sigma Y = 1637$
- $X^2 = 98850$
- $Y^2 = 90731$
- $\Sigma XY = 94069$
- a. Analisis korelasi product moment dengan rumus:

$$
r_{xy} = \frac{N \sum XY - (\sum X) (\sum Y)}{\sqrt{\{N \sum X^2 - (\sum X)^2\} \{N \sum Y^2 - (\sum Y)^2\}}}
$$
  
= 
$$
\frac{30.94069 - (1712)(1637)}{\sqrt{(30.98850 - (1712)^2)} (30.90731 - (1637)^2)}
$$
  
= 
$$
\frac{19526}{\sqrt{(34556)(42161)}}
$$
  
= 
$$
\frac{19526}{\sqrt{1456915516}}
$$

$$
=\frac{19526}{38169,56}
$$

 $r = 0,51$ 

Untuk menginterprestasi nilai koefisien tersebut, maka peneliti menggunakan interprestasi "r" product moment sebagai berikut:

#### **Tabel 4.10**

#### **Interprestasi Nilai Koefisien Korelasi "r" Product Moment**

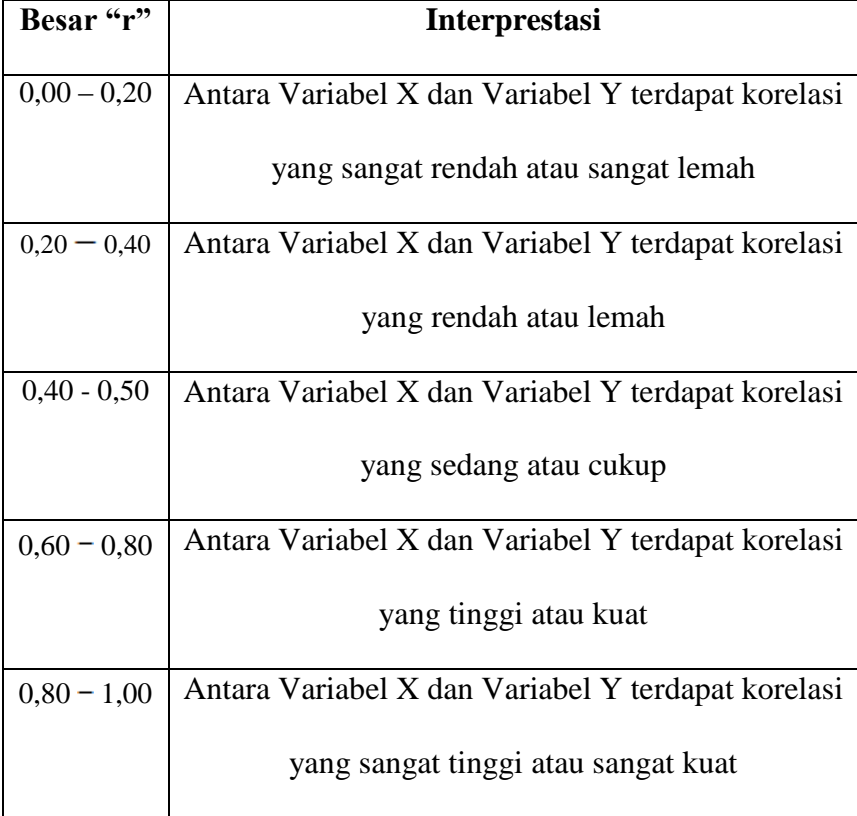

Berdasarkan perhitungan diatas, diketahui bahwa hubungan antara kesiapan belajar dengan keaktifan siswa pada mata pelajaran fiqih berada ditingkat interprestasi sedang atau cukup, karena indeks koefisien korelasi tersebut 0,51 berada direntang  $0,40 - 0,50$ .

#### **C. Pengujian Hipotesis**

Kemudian untuk menentukan uji signifikan korelasi, peneliti menetukan langkah-langkah sebagai berikut:

1. Menentukan t hitung, dengan rumus:

$$
t = \frac{r\sqrt{N-2}}{\sqrt{1-r^2}}
$$

$$
= \frac{0.51\sqrt{30-2}}{\sqrt{1-0.51^2}}
$$

$$
= \frac{0.51\sqrt{28}}{\sqrt{1-0.26}}
$$

$$
= \frac{0.51.5.291}{\sqrt{0.74}}
$$

$$
= \frac{2.69}{0.86}
$$

$$
t = 3,127
$$

2. Menetukan derajat kebebasan dengan rumus:

 $Dk = N - 2$  $= 30 - 2$   $= 28$ 

3. Menentukan t tabel dengan taraf signifikan 1% dan dk 28 dengan rumus:

 $t_{\text{table}} = (1-a)$  (dk)  $= (1 - 0.01) (28)$  $=(0,99)(28)$  $= 27,72$ 

 $t_{\text{table}} = 2,467$ 

Berdasarkan perhitungan diatas, diketahui bahwa nilai t hitung 3,127 dan t tabel 2,467 dimana t hitung  $>$  t tabel, dengan demikian hipotesis alternatif (Ha) diterima, sedangkan hipotesis nol (Ho) ditolak. Karena terdapat hubungan yang signifikan antara Kesiapan Belajar (Variabel X) dengan keaktifan siswa (Variabel Y).

4. Mengetahui besarnya variabel X dengan variable Y (koefisien determinasi) dengan rumus sebagai berikut:

 $Cd = r^2 \times 100\%$ .  $= 0.51<sup>2</sup>$  x 100%  $= 0.26 \times 100\%$  $Cd = 26%$ 

Berdasarkan hasil perhitungan diatas, diketahui bahwa terdapat hubungan yang signifikan antara Kesiapan Belajar (Variabel X) dengan keaktifan siswa pada mata pelajaran Fiqih (Variabel Y) sebesar 26% dan sisanya 74% di pengaruhi oleh faktor- faktor lain dan dapat diteliti kembali lebih lanjut.

#### **D. Pembahasan Hasil Penelitian**

Berdasarkan hasil analisis data variabel X dan variabel Y menunjukkan bahwa adanya hubungan yang signifikan antara hubungan kesiapan belajar dengan keaktifan siswa pada mata pelajaran Fiqih. Hal ini dibuktikan oleh uji normalitas kesiapan belajar  $X^2$  hitung 12 dan  $X^2$  tabel 15,08, maka  $X^2$  hitung  $\langle X^2 \rangle$  tabel jadi dapat disimpulkan bahwa data kesiapan belajar dari populasi berdistribusi normal. Dan uji normalitas keaktifan siswa pada mata pelajaran fiqih  $X^2$  hitung 6,76 dan  $X^2$  tabel 15,08, maka  $X^2$  hitung  $\langle X^2 \rangle$ tabel jadi dapat disimpulkan bahwa data keaktifan siswa dari populasi berdistribusi normal. Sehingga dapat disimpulkan bahwa adanya hubungan yang signifikan antara kesiapan belajar dengan keaktifan siswa pada mata pelajaran fiqih.

Untuk dapat membuktikan koefisien korelasi antara variabel X dan variabel Y diketahui sebesar  $r_{xy} = 0.51$ . Maka dapat diketahui hasil dari perhitungan tersebut dari indeks product moment rxy sebesar 0,51 jika dikonsultasikan pada tabel interprestasi berada pada 0,40 – 0,50 artinya antara variabel X dan variabel Y memiliki tingkat korelasi yang sedang atau cukup maka, interprestasinya terdapat hubungan yang sedang atau cukup antara kesiapan belajar dengan keaktifan siswa pada mata pelajaran fiqih kelas IX di MTs Darul Irfan Kota Serang Lebak Gempol Cipocok Jaya.